# Les statistiques de consultation du site Libre à lire, année 2022

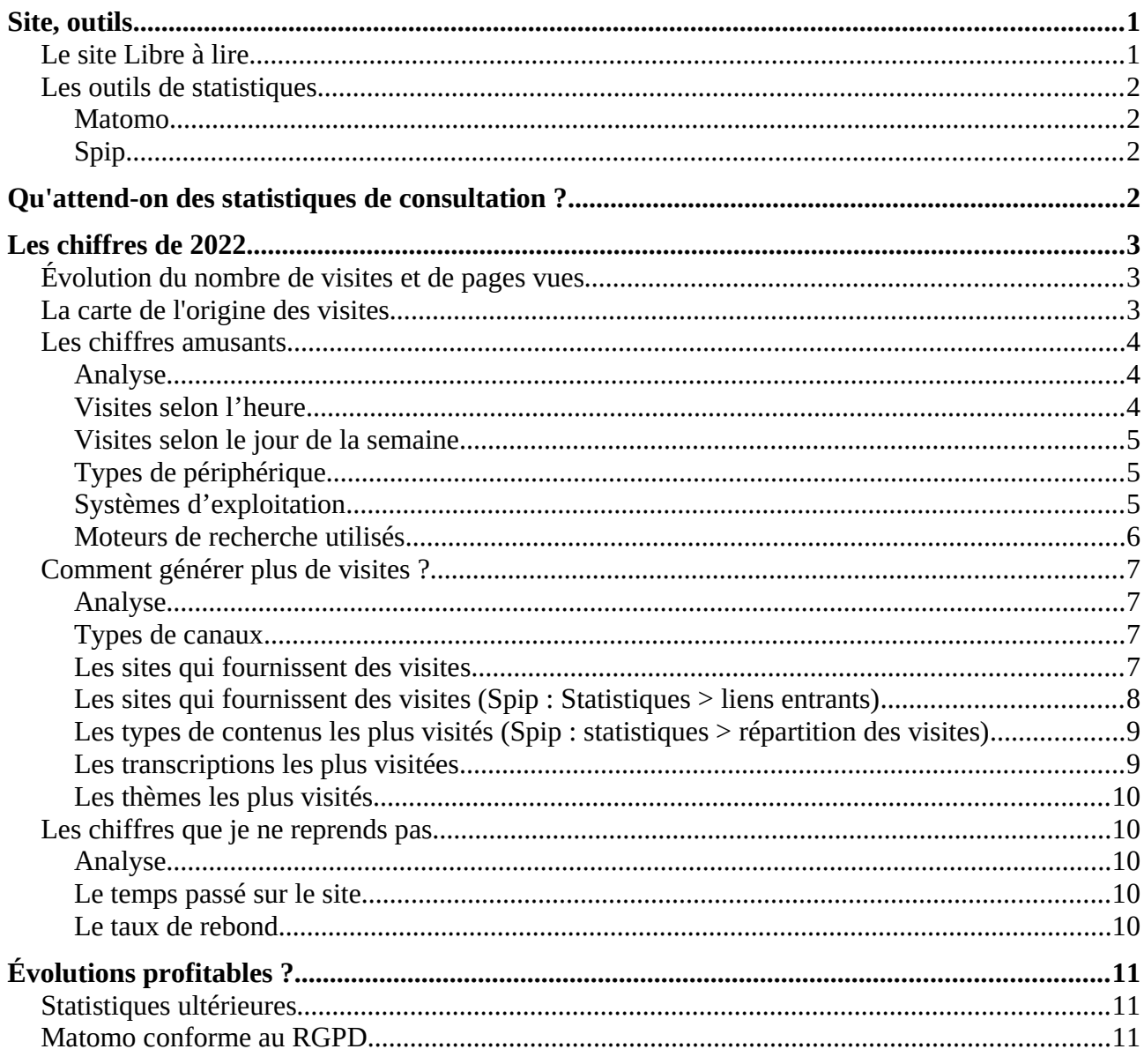

# <span id="page-0-1"></span>**Site, outils**

# <span id="page-0-0"></span>Le site Libre à lire

#### https://www.librealire.org/

Le site a été mis en ligne le 1er février 2021. Il regroupe toutes les transcriptions depuis octobre 2006 ; les ajouts sont mensuels depuis 2016. Au 31/12/2022, 1 136 transcriptions ont été publiées, 1 166 articles en tout.

Bilans mensuels et annuels des transcriptions (nombre et durée) sont disponibles par la rubrique "Actualités" :<https://www.librealire.org/-actualites->

## <span id="page-1-3"></span>**Les outils de statistiques**

#### <span id="page-1-2"></span>**Matomo**

#### <https://statistiques.april.org/>(sur ouverture d'un compte)

Matomo est un bon logiciel de statistiques libre qui peut être paramétré pour être conforme au RGPD et fait même sa pub sur ce thème (par rapport à Google Analytics, qui s'en fout).

La version gratuite (il existe une version payante mais la gratuite fait le job) a été installée sur le site en février 2021, les statistiques sont donc disponibles depuis le 18 février 2021.

Bonne documentation : <https://fr.wikibooks.org/wiki/Matomo>(Piwik est l'ancien nom de Matomo)

## <span id="page-1-1"></span>**Spip**

#### <https://www.librealire.org/ecrire/> (sur ouverture d'un compte)

Spip, le CMS libre utilisé pour créer le site, fournit quelques statistiques de consultation par le menu "Activité" > sous-menu "Statistiques". Il propose 3 types de statistiques, un peu sommaires (ça n'est pas son job), malheureusement sans indiquer la période analysée (depuis la création du site ?) :

- 1. stats "visites" = [https://www.librealire.org/ecrire/?exec=stats\\_visites](https://www.librealire.org/ecrire/?exec=stats_visites)
- 2. stats "liens entrants" = [https://www.librealire.org/ecrire/?exec=stats\\_referers](https://www.librealire.org/ecrire/?exec=stats_referers)
- 3. stats "répartition des visites" (par type de contenu créé sur le site) = [https://www.librealire.org/ecrire/?exec=stats\\_repartition](https://www.librealire.org/ecrire/?exec=stats_repartition)

Le n<sup>o</sup> 1 est bien couvert par Matomo ; j'ai utilisé les n<sup>o</sup> 2 "liens entrants" pour compléter les chiffres de Matomo, et n° 3, les chiffres des types de contenus que Spip gère mieux que Matomo.

# <span id="page-1-0"></span>**Qu'attend-on des statistiques de consultation ?**

Il ne s'agit pas d'analyser un chiffre en particulier à un instant T, notamment pour les visites, mais d'étudier leur évolution dans le temps. J'ai proposé pour chaque chiffre des pistes d'analyse : parfois on pense "c'est normal", mais quand les chiffres confirment, c'est mieux.

Les statistiques servent :

- à dynamiser l'équipe éditoriale du site ;
- à réfléchir aux thèmes des articles : veut-on fournir ce qui plaît ? Ou juste savoir ce qui intéresse les gens ? Ou encore enrichir des thèmes trop peu consultés ?
- à voir la promotion des contenus : quels canaux ? peut-on ou veut-on en ajouter ou laisse-ton faire le référencement naturel ?

Il faut réfléchir à ce qu'on veut faire dire aux statistiques pour choisir les bons chiffres, la bonne périodicité d'analyse et la bonne diffusion des résultats.

Je peux réaliser les statistiques annuelles, et aussi des stats mensuelles de base, sur mois-1 :

- nombre de consultations
- nombre de pages vues
- les 10 articles les plus visités sur les chiffres de mois-2

# <span id="page-2-2"></span>**Les chiffres de 2022**

## <span id="page-2-1"></span>**Évolution du nombre de visites et de pages vues**

Les graphiques affichent le nombre de visites (en bleu) et le nombre de pages consultées (en orange), depuis les premiers chiffres de 2021 : une belle progression, quasiment un doublement du nombre de visites (+ 75 % en un an) depuis l'installation de Matomo ! C'est la preuve d'un site intéressant, bien référencé et qui s'est fait connaître.

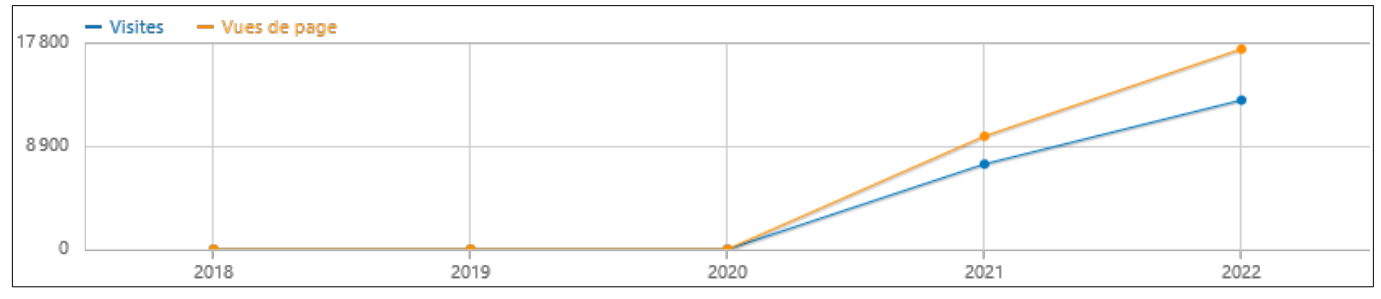

Ce graphique généré automatiquement par Matomo démarre bien avant les premiers chiffres disponibles : à lire à partir de février 2021, donc. L'idée est d'observer la progression.

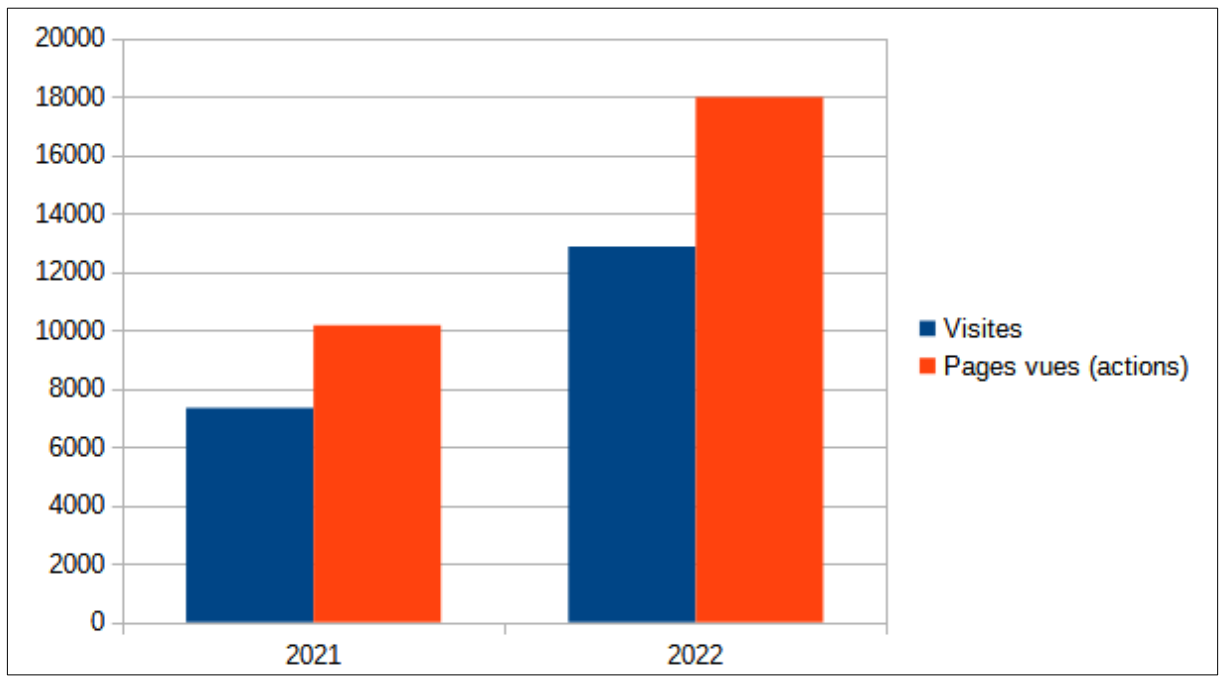

## <span id="page-2-0"></span>**La carte de l'origine des visites**

Belle diversité de pays !

Mais attention : les paramètres utilisés pour la géolocalisation et la réalisation de la carte me sont inconnus, je ne la considère donc pas fiable à 100%. Le hachage des adresses IP pour la conformité au RGPD peut rendre les chiffres encore plus aléatoires, sans compter l'utilisation d'un VPN...

La doc pour les techniciens qui voudraient creuser l'affaire : <https://fr.matomo.org/faq/how-to/setting-up-accurate-visitors-geolocation/>

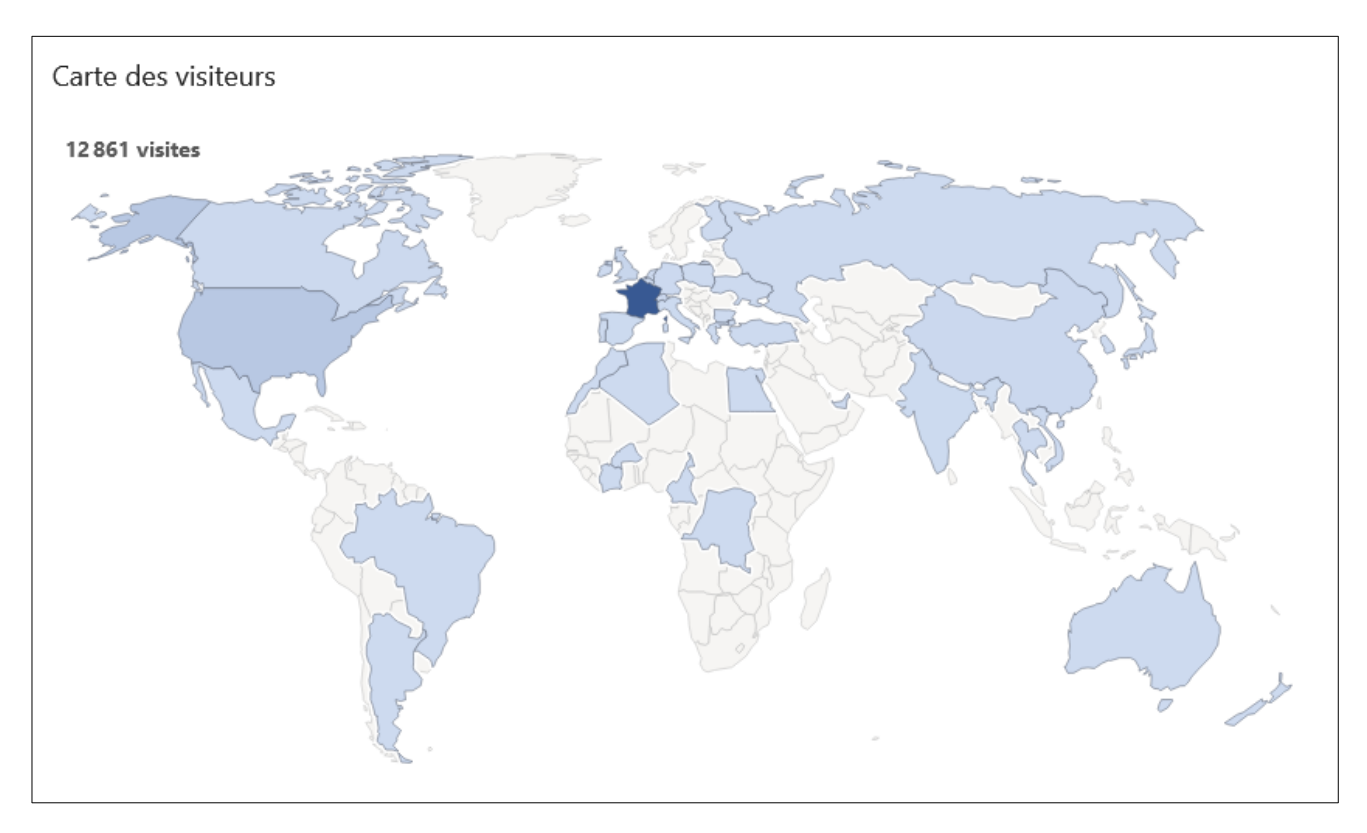

## <span id="page-3-2"></span>**Les chiffres amusants**

Pour moi, ils sont anecdotiques, mais néanmoins toujours amusants à tenter d'analyser.

### <span id="page-3-1"></span>**Analyse**

Grâce à ces chiffres, j'imagine le lieu des consultations : plutôt les jours de semaine, pendant la journée, sur des périphériques classiques ? Je dirais que le site est plutôt visité durant les heures de bureau, sur l'ordi Windows ou Mac de la boîte... Tout le monde a besoin de se détendre, lire une transcription sur Libre à Lire est sûrement mieux que de sortir fumer une clope...

### <span id="page-3-0"></span>**Visites selon l'heure**

Quelques couche-tard ou lève-tôt (ou des crawlers noctambules ?)

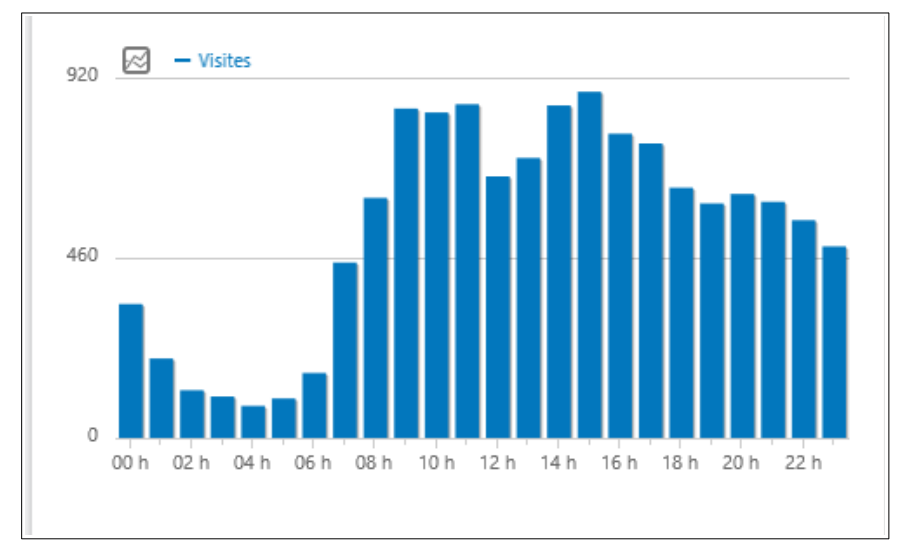

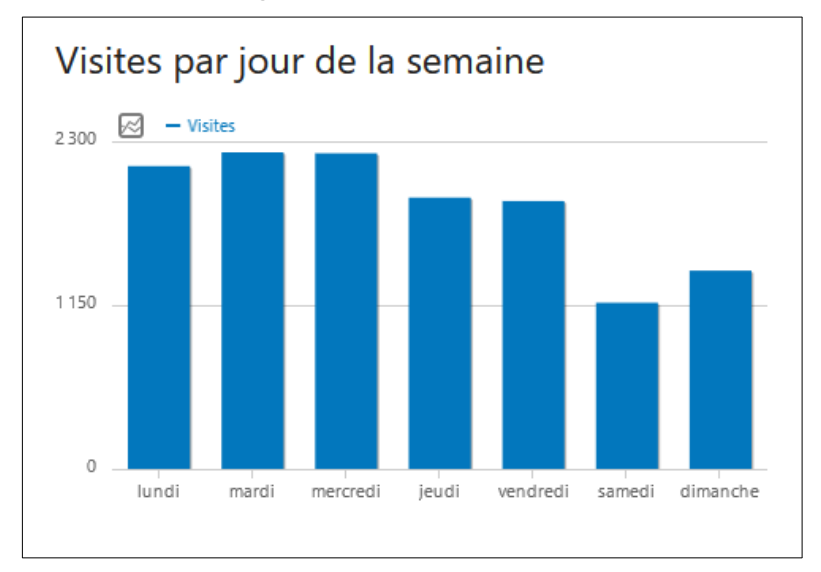

## <span id="page-4-2"></span>**Visites selon le jour de la semaine**

## <span id="page-4-1"></span>**Types de périphérique**

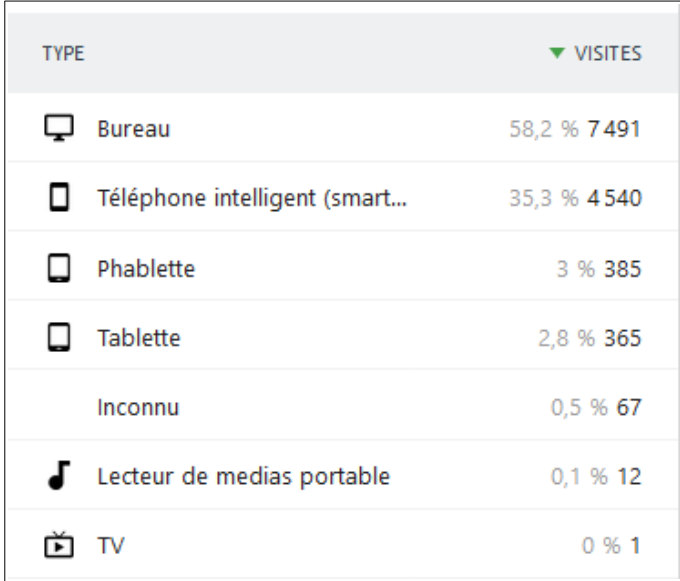

#### <span id="page-4-0"></span>**Systèmes d'exploitation**

Déception : pas beaucoup de Libres, moins de 10 %...

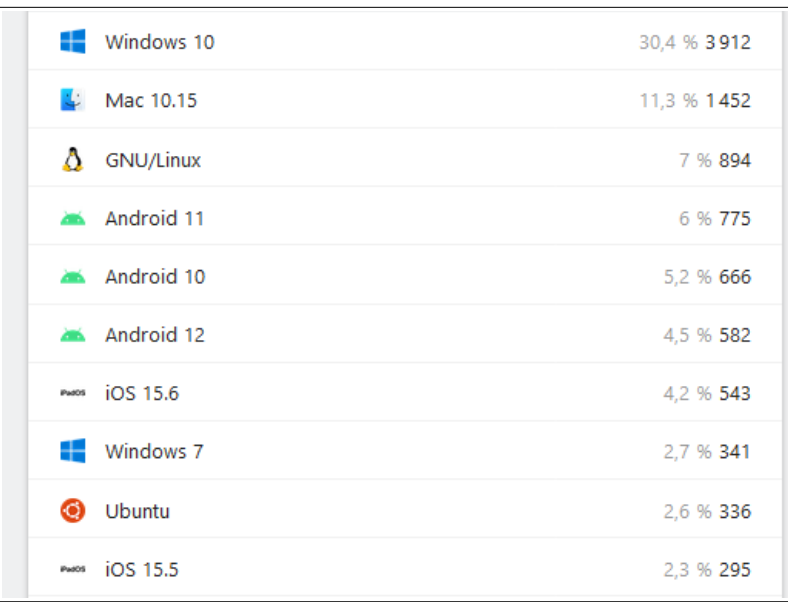

#### <span id="page-5-0"></span>**Moteurs de recherche utilisés**

Bon, Google domine avec 93%... Et il y a encore des gens qui utilisent Yahoo...

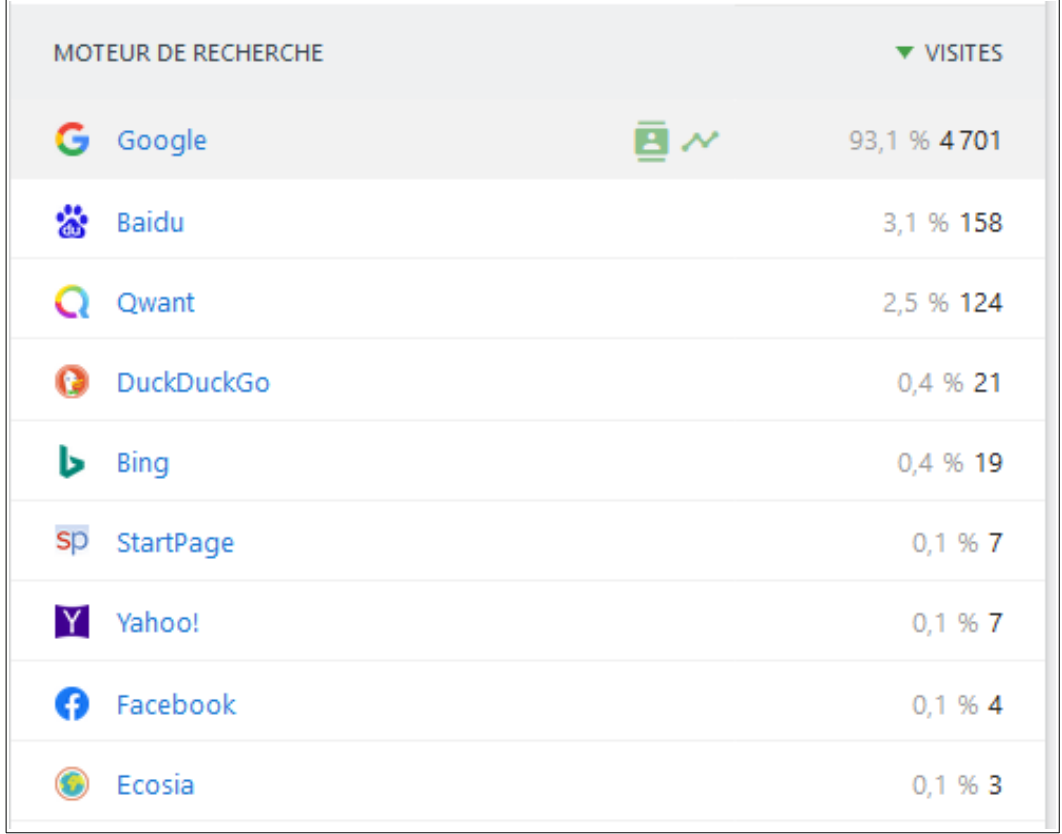

# <span id="page-6-3"></span>**Comment générer plus de visites ?**

### <span id="page-6-2"></span>**Analyse**

Un site est visité si il est régulièrement mis à jour, si ses contenus sont intéressants, s'il s'affiche rapidement, si la navigation parmi ses contenus est facile et repérable et si ses auteurs sont (re)connus : c'est le (vrai) référencement naturel. À part ça, on peut aussi faire la promotion de ses articles : sur les sites référenceurs, sur les réseaux sociaux, en envoyant les mises à jour dans une newsletter ou en postant les URLs sur les réseaux... Quant aux moteurs de recherche, ils viendront indexer le site si il est régulièrement mis à jour.

#### <span id="page-6-0"></span>**Types de canaux**

Ce sont les canaux qu'utilisent les visiteurs pour arriver sur le site :

- "Entrées directes" : le nombre de visiteurs ayant accédé directement au site en tapant l'adresse dans leur navigateur (ou auto-complétion) ou à partir de leurs marque-pages. Cela traduit l'intérêt des visiteurs pour le site, car ils ont retenu l'adresse ou pris soin de l'enregistrer ; ce sont souvent des visiteurs réguliers pour voir les nouveautés.
- "Entrées directes" et "Moteurs de recherche" forment les 2 parts les plus importantes.
- Les "réseaux sociaux" (13%) sont aussi à animer.
- Matomo a une fonctionnalité "Campagnes" : il y en a eu une, "newsletter sur l'éducation numérique n°04", le 16 avril 2022. Elle a généré 11 visites, soit moins de 0,1% des visites (et n'apparaît du coup pas sur le camembert). Beaucoup de travail pour un maigre résultat ? Je n'en ai moi-même jamais fait.

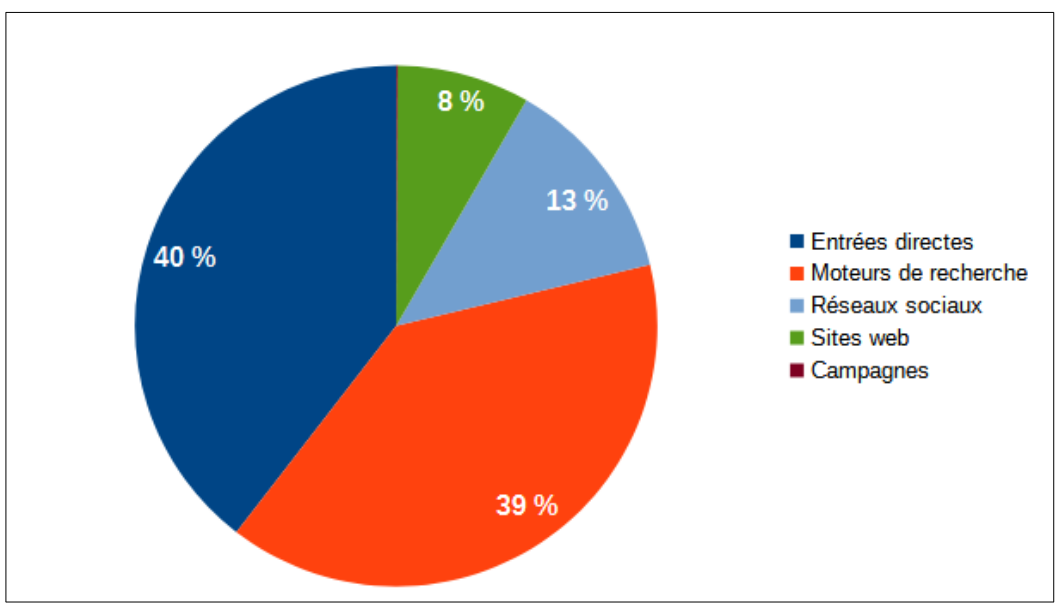

### <span id="page-6-1"></span>**Les sites qui fournissent des visites**

Ces 22 sites ont proposé des liens vers le site ou vers des transcriptions qui ont généré des visites (liste limitée à 10 visites sur 2022). Ce sont de bons prescripteurs :

- 1. www.april.org 201
- 2. www.journalduhacker.net 136

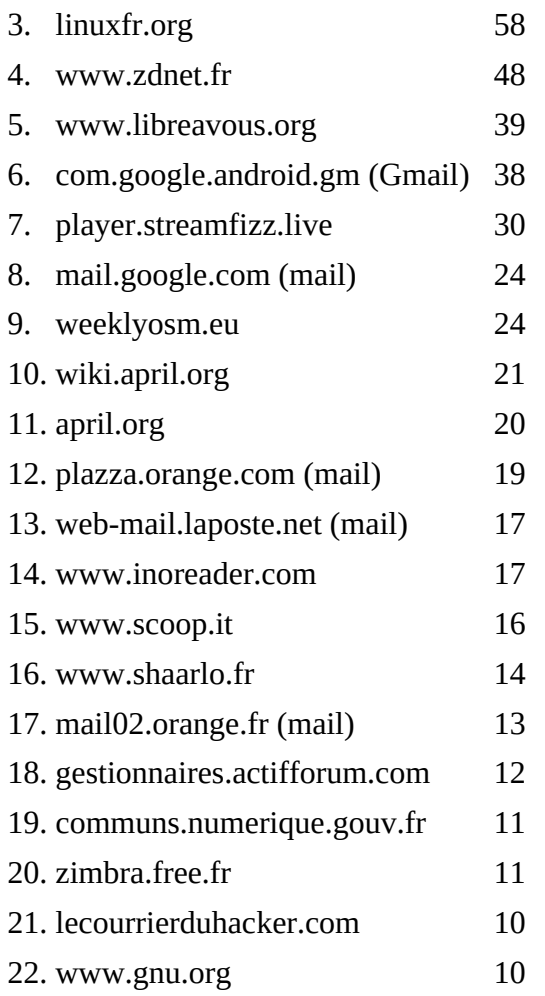

#### <span id="page-7-0"></span>**Les sites qui fournissent des visites (Spip : Statistiques > liens entrants)**

Pour compléter les chiffres de Matomo, voici, depuis Spip, l'origine d'un montant de plus de 50 visites, sur une période inconnue (depuis le lancement du site ?). On voit les noms des réseaux sociaux prescripteurs et des moteurs de recherche qui ont référencé le site ou les pages :

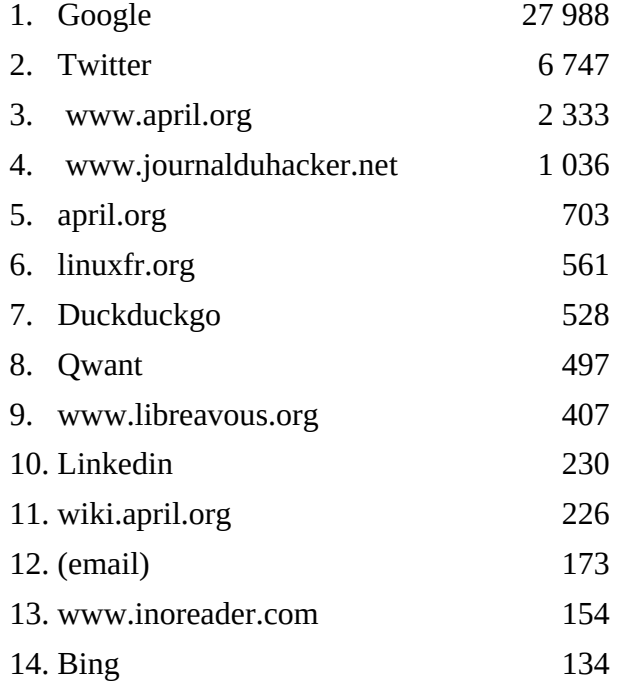

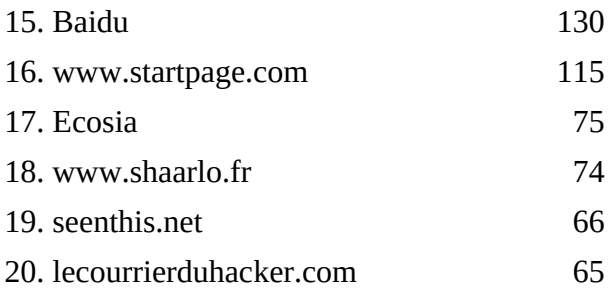

### <span id="page-8-1"></span>**Les types de contenus les plus visités (Spip : statistiques > répartition des visites)**

Ce sont les types de contenus créés sur Spip, avec "nom et numéro Spip". Les transcriptions sont bien les contenus les plus lus (ça tombe bien...), les thèmes ne sont pas oubliés mais guère utilisés ; les actualités présentent exclusivement les bilans mensuels et annuels du nombre de transcription et des heures transcrites, et génèrent une petite entrée mais sont importantes pour la consultation des visiteurs réguliers. "Contact" et "À propos" ne sont guère visités, mais on n'imagine pas s'en passer.

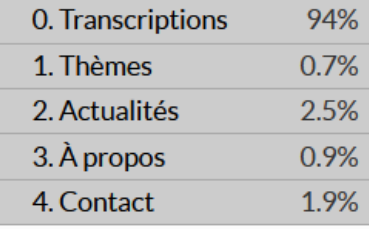

#### <span id="page-8-0"></span>**Les transcriptions les plus visitées**

25 pages ont fait plus de 100 vues dans l'année. J'ai voulu étudier si la fraîcheur de l'événement (1er chiffre) ou de la transcription (2e chiffre) avaient une importance dans la consultation. En fait, je ne crois pas : au-delà de l'actualité, c'est la qualité du contenu, le renom de l'auteur, l'attractivité du titre et/ou le référencement de la transcription qui comptent. À noter que 3 sont des pages de structure (contacts, transcriptions, thèmes), ce qui montre leur utilité.

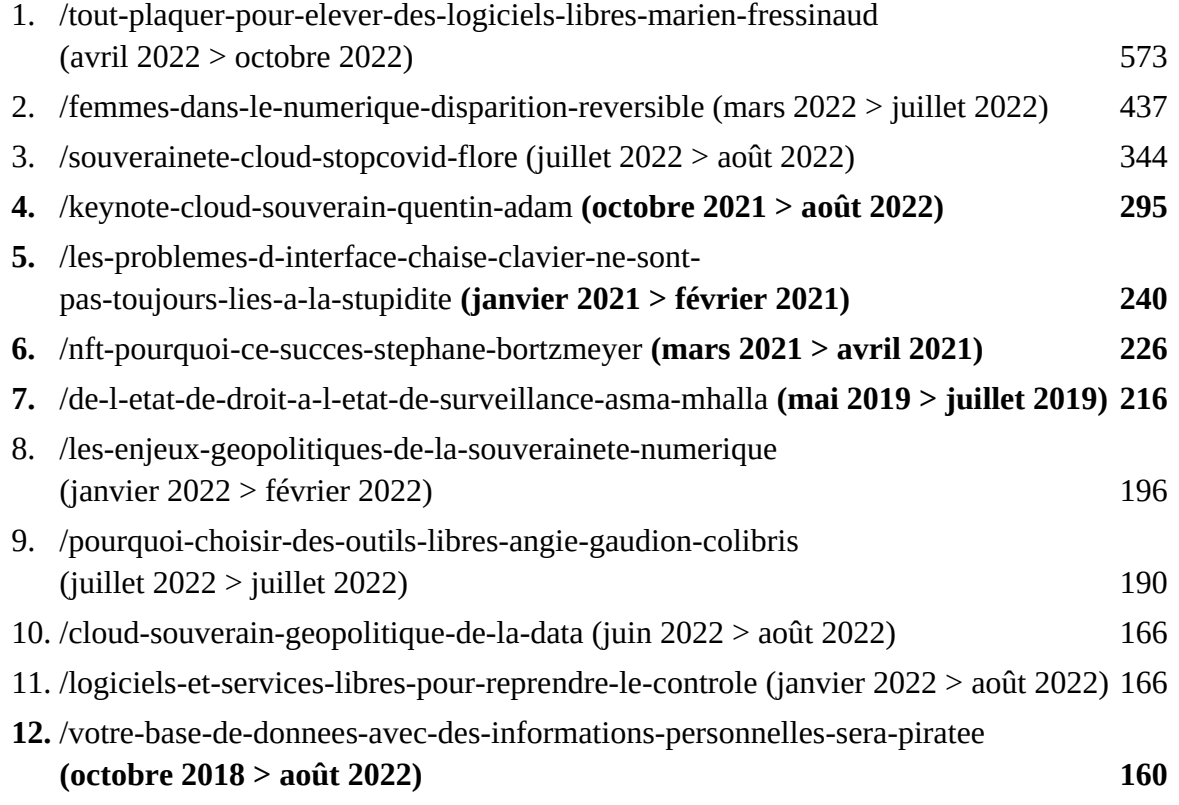

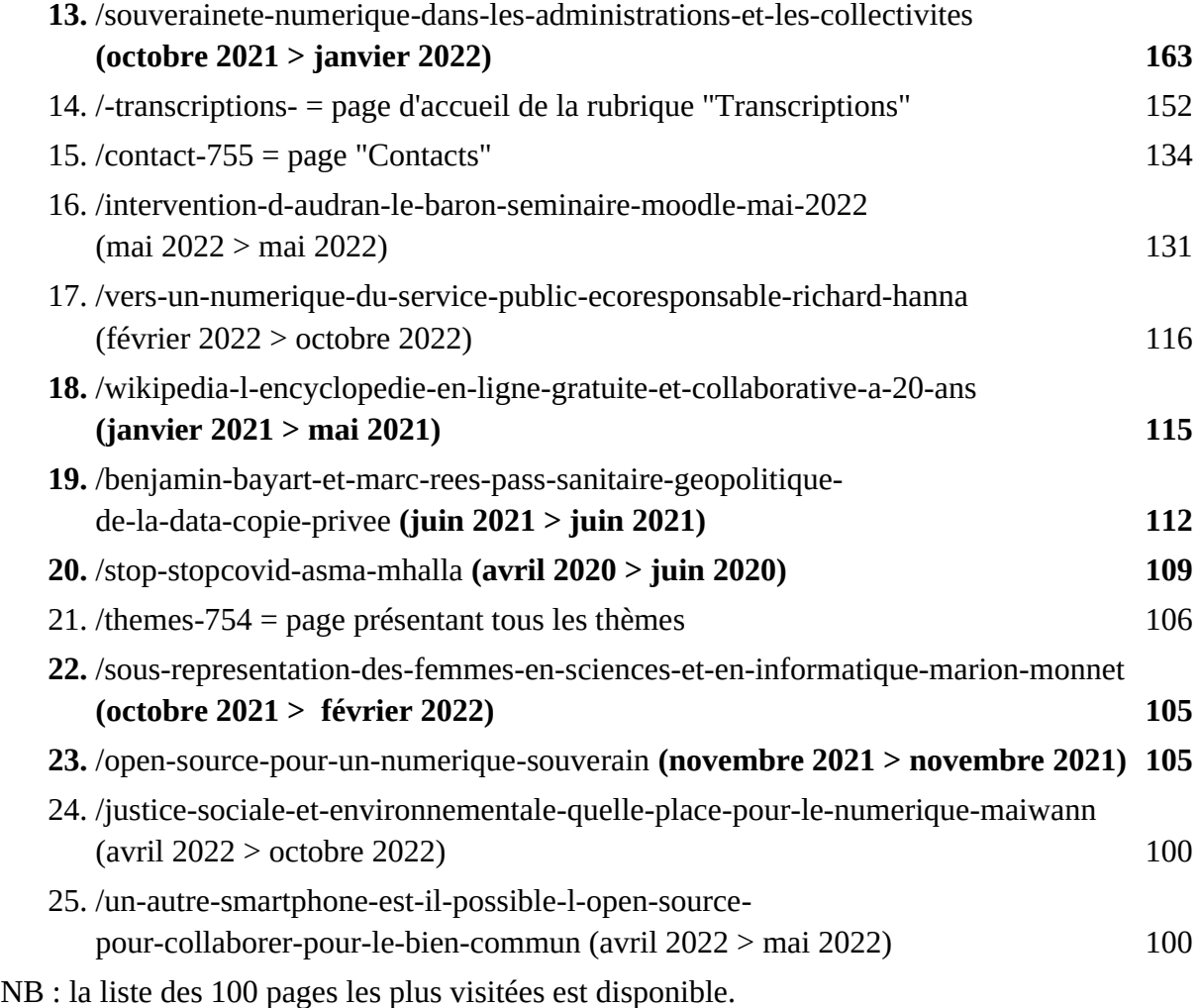

#### <span id="page-9-4"></span>**Les thèmes les plus visités**

Pas de données disponibles, ni sur Matomo ni sur Spip.

## <span id="page-9-3"></span>**Les chiffres que je ne reprends pas**

#### <span id="page-9-2"></span>**Analyse**

Les webmestres du marketing qui ont le nez dans leurs statistiques avec leur *Search Engine Optimisation (SEO),* adorent les chiffres ci-dessous et leur responsable aussi. Je les trouve pour ma part sans intérêt.

#### <span id="page-9-1"></span>**Le temps passé sur le site**

Je ne tiens pas compte de ce chiffre, car il est possible que le site reste ouvert dans le navigateur sans être consulté, ou qu'on fasse défiler la page en pensant à autre chose.

#### <span id="page-9-0"></span>**Le taux de rebond**

Fréquemment remonté parmi les statistiques, il est ici de 84 %, ce qui veut dire que 84% des visiteurs ont quitté le site après une page. Je ne trouve pas ce chiffre vraiment intéressant : si les utilisateurs sont arrivés directement, par un lien, sur un article et l'ont lu, c'est parfait !

# <span id="page-10-2"></span>**Évolutions profitables ?**

## <span id="page-10-1"></span>**Statistiques ultérieures**

Les statistiques peuvent être mises à jour régulièrement, à l'année ou au mois. Dites-moi les chiffres et la périodicité qui vous conviennent. Si quelqu'un d'autre est intéressé à apprendre, je suis disponible pour une formation.

## <span id="page-10-0"></span>**Matomo conforme au RGPD**

Il faudrait vérifier le paramétrage de Matomo pour être conforme au RGPD : voir les informations communiquées par Eve Demazière le 9/12/22 à Frédéric Couchet (+ admins@april.org + siteweb@april.org).

Sera fait en 2023 ? Aura une influence sur les chiffres fournis ? Normalement non, car aucun des chiffres de ce rapport ne sont issus des données personnelles. Les contenus de Matomo à ignorer avec le RGPD : visites uniques, engagement, nouvelles visites, géolocalisation...